# **Foreman - Feature #1354**

# **Add vlan id and default gateway to subnet configuration**

11/24/2011 10:35 AM - Lassi Pölönen

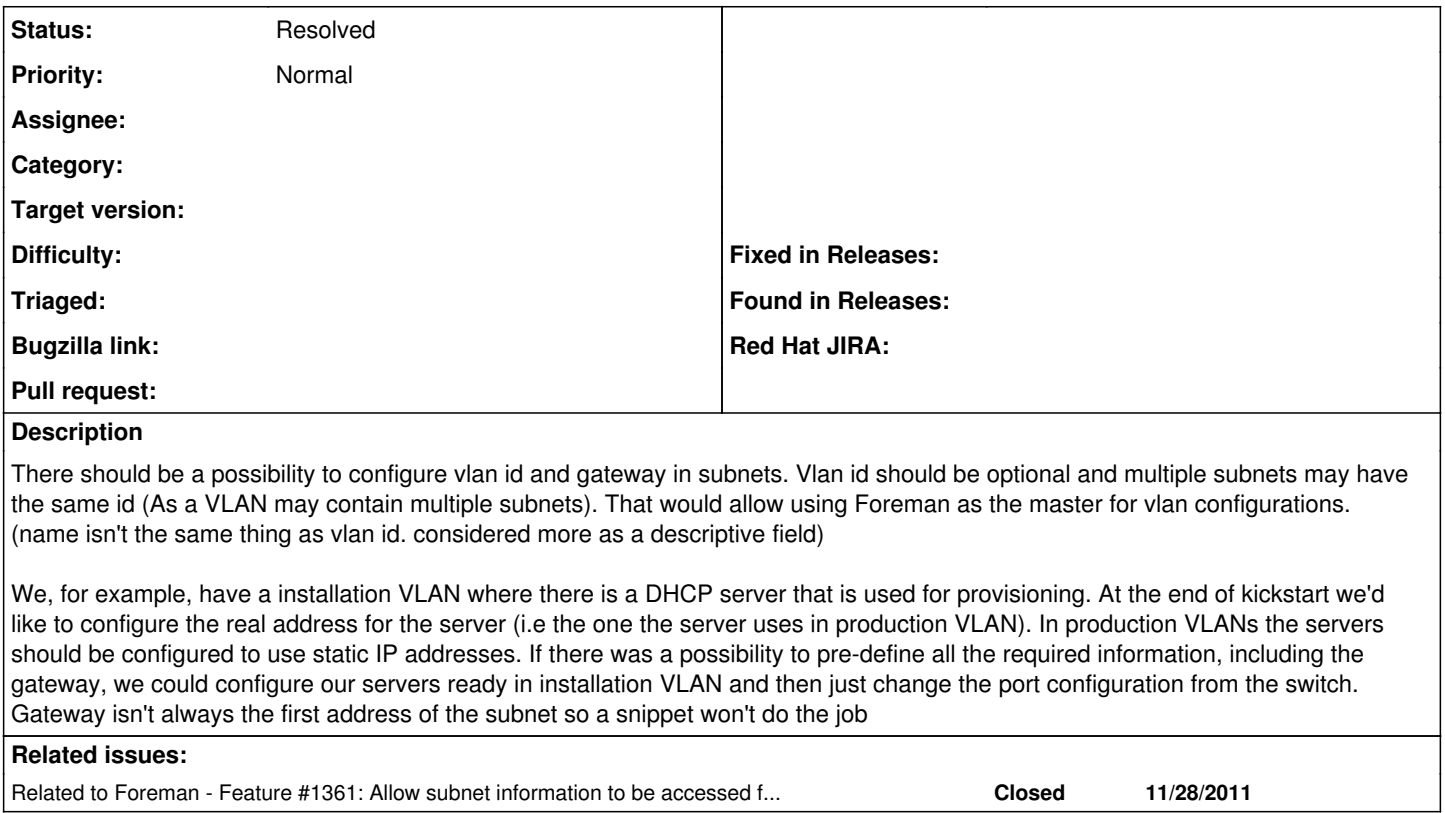

#### **History**

## **#1 - 06/21/2012 09:13 AM - Ohad Levy**

I'm not sure if its 100% duplicate or not, but we already have that functionality in 1.0, could you check and see if something is still missing?

thanks

## **#2 - 10/01/2014 07:24 AM - Ohad Levy**

*- Description updated*

*- Status changed from New to Resolved*

this functionality exists already.